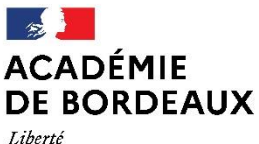

Égalité Fraternité

**Numérique éducatif** Affaire suivie par : Christiane MARSAN

Lydie LAGARDE Frédéric NOTARY

Tél : 05 59 82 22 00

Mél : [lydie.lagarde@ac-bordeaux.fr](mailto:lydie.lagarde@ac-bordeaux.fr) [frederic.notary@ac-bordeaux.fr](mailto:frederic.notary@ac-bordeaux.fr)

2, place d'Espagne 64038 Pau Cedex

Direction des services départementaux de l'éducation nationale des Pyrénées-Atlantiques

Pau, le 8 mars 2021

L'inspecteur d'académie, Directeur académique des services de l'éducation nationale

à

Madame, Monsieur le Maire, Madame, Monsieur le Président d'EPCI,

## **Objet : Complément d'information**

Plan de relance - Continuité pédagogique Appel à projets « pour un socle numérique dans les écoles élémentaires » (AAP SNEE)

*Référence :* 

*<https://www.education.gouv.fr/plan-de-relance-continuite-pedagogique-appel-projets-pour-un-socle-numerique-dans-les-ecoles-308341>*

Sur les derniers appels à projet votre interlocuteur privilégié au sein de la DSDEN était M. Vilarrubias. Depuis le 1<sup>er</sup> mars ce dernier a pris ses nouvelles fonctions à la préfecture. Si vous avez des questions vous pouvez contacter l'ERUN de votre circonscription ou les conseillers pédagogiques pour le numérique éducatif : [lydie.lagarde@ac-bordeaux.fr](mailto:lydie.lagarde@ac-bordeaux.fr) et [Frederic.Notary@ac-bordeaux.fr.](mailto:Frederic.Notary@ac-bordeaux.fr)

En complément du précédent courrier datant du 21 janvier 2021, veuillez trouver ci-dessous un complément d'information sur les modalités de participation à l'appel à projets « pour un socle numérique dans les écoles élémentaires » (AAP SNEE).

## **Informations générales :**

Aucun projet pédagogique n'est demandé pour candidater mais un diagnostic partagé est nécessaire. Nous vous engageons donc à prendre contact avec l'équipe enseignante afin de définir les besoins en matériel **ET** services et ressources numériques. **En effet pour qu'un dossier soit complet, il faut demander une subvention d'équipement ET une subvention pour les services et ressources numériques** (voir annexe ci-jointe *Fiche synthétique pour la construction du volet « services et ressources numériques* »).

Si par cas vous avez déjà déposé un dossier et souhaitez le modifier après avoir rencontré les enseignants, vous pouvez le faire en vous rendant à nouveau sur le site [demarches-simplifiees](https://www.demarches-simplifiees.fr/commencer/plan-de-relance-aap-snee) . Si vous n'y parvenez pas, vous pouvez vous adresser à [lydie.lagarde@ac-bordeaux.fr.](mailto:lydie.lagarde@ac-bordeaux.fr)

Quand votre dossier est accepté sur la plateforme « demarches-simplifiees » cela signifie qu'il est complet, il n'est pas pour autant retenu. Il est indispensable d'attendre la signature de la convention avant d'engager quelque dépense que ce soit.

## **Calendrier :**

- Date limite de dépôt de dossier : 31 mars
- Date de début prévisionnel du projet (à renseigner sur démarches simplifies) : à partir 01/04/2021
- $\triangleright$  Instruction des dossiers : du 1<sup>er</sup> au 15 avril
- Conventionnement pour les dossiers retenus : au mois de mai

## **Equipement des écoles privées**

Plusieurs collectivités s'interrogent sur l'équipement des écoles privées. Dans la FAQ nationale il est spécifié :

**Les classes sous contrat des écoles privées peuvent bénéficier de financement dans le cadre de cet AAP**  à partir du moment où la commune (ou le groupement de communes) aura contribué à mettre à la disposition de ces classes des équipements informatiques **d'un montant n'excédant pas celui des équipements qu'elle apportera aux écoles publiques dont elle a la charge.**

Pour rappel, voici les principes juridiques applicables :

- L'article L. 442-16 du code de l'éducation prévoit que les collectivités territoriales **peuvent concourir à l'acquisition d'équipements informatiques par les établissements d'enseignement privés ayant passé avec l'Etat l'un des contrats prévus aux articles L. 442-5 et L. 442-12 du même code (contrat simple ou contrat d'association) sans que ce concours puisse excéder celui qu'elles apportent aux établissements d'enseignement publics dont elles ont la charge en application des articles** L. 212-4, L. 213-2 et L. 214-6 du même code.
- Pour les établissements privés sous contrat du premier degré, il est établi de longue date, conformément à l'article L. 151-3 du code de l'éducation, que les aides publiques aux investissements de ces établissements sont proscrites. Cette interdiction n'est pas transposable aux établissements sous contrat du second degré, l'article L. 151-4 du même code prévoyant que « les établissements d'enseignement général du second degré privés peuvent obtenir des communes, des départements, des régions ou de l'Etat des locaux et une subvention, sans que cette subvention puisse excéder le dixième des dépenses annuelles de l'établissement »
- Par ce biais, les communes peuvent contribuer à l'équipement des classes des établissements privés sous contrat du premier degré, soit en mettant à leur disposition par voie de convention les matériels informatiques qu'elles auront acquis, soit en participant aux dépenses de location et de maintenance de ces matériels. Comme rappelé supra, cette mise à disposition ou participation aux dépenses de location et de maintenance porteront sur un montant identique à celui que les communes auront engagé en faveur des classes correspondantes de leurs écoles publiques. Le niveau de prise en charge des dépenses de fonctionnement des écoles privées sous contrat par les communes via le forfait communal est en effet déterminé par le montant du forfait que ces mêmes communes versent aux classes correspondantes de l'enseignement public.

Vous trouverez sur la page citée en référence l'ensemble des informations nécessaires et les outils d'accompagnement :

- *- [le cahier des charges de l'appel à projets pour un socle numérique dans les écoles élémentaires](https://www.education.gouv.fr/sites/default/files/2021-01/extrait-du-bo---cahier-des-charges-de-l-appel-projets-pour-un-socle-num-rique-dans-les-coles-l-mentaires--73972.pdf)*
- *- [la fiche socle numérique de base 1er degré et la synthèse de l'appel à projets](https://cache.media.education.gouv.fr/file/2/84/2/ensel919_annexe_1367842.pdf)*
- *- [le lien vers le formulaire de saisie en ligne « démarches-simplifiées.fr »](https://www.demarches-simplifiees.fr/commencer/plan-de-relance-aap-snee)*
- *- [le tutoriel "pas à pas" pour candidater à l'appel à projets](https://www.education.gouv.fr/media/74005/download)*
- *- [l'outil de simulation de subvention par commune](https://www.education.gouv.fr/media/74007/download)*
- *- [la foire aux questions \(FAQ\)](https://www.education.gouv.fr/media/74009/download)*

Nous vous invitons, si votre commune est éligible, à vous rapprocher du (de la) directeur (trice) de l'école pour évoquer cette opération et mettre en place toutes les conditions qui permettront d'élaborer conjointement et de déposer un projet de qualité, susceptible d'être retenu au niveau national.

Nous vous prions d'agréer, Madame, Monsieur le Maire, Madame, Monsieur le Président d'EPCI, l'expression de nos respectueuses salutations.

> L'inspecteur d'académie, directeur académique des services de l'éducation nationale des Pyrénées-Atlantiques